# le cnam

## [L'espace des communicantsweb](https://webcom.cnam.fr/)

## **Classement des sites Cnam selon les indicateurs Majestic**

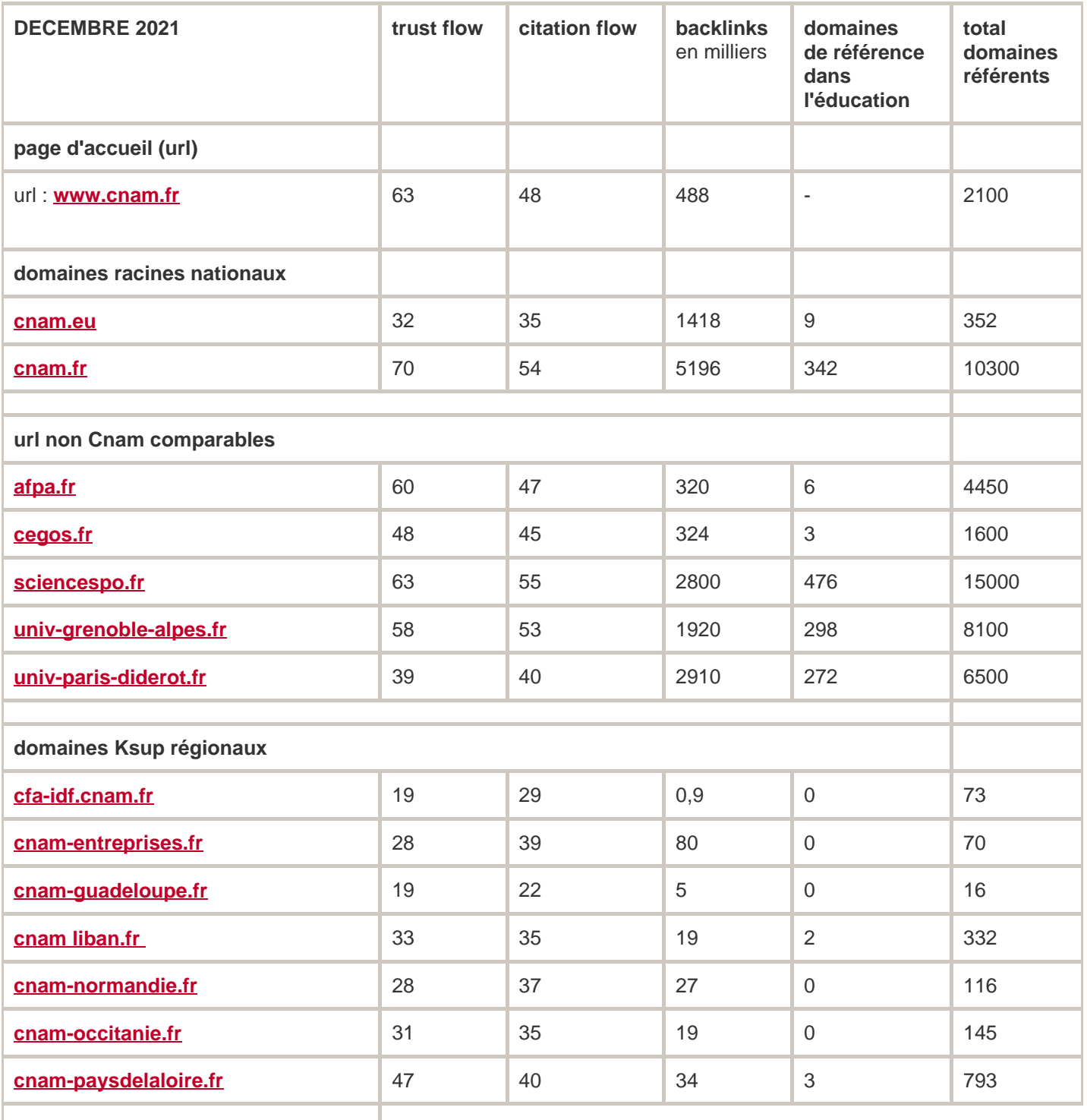

**sous-domaines Ksup du portail** 

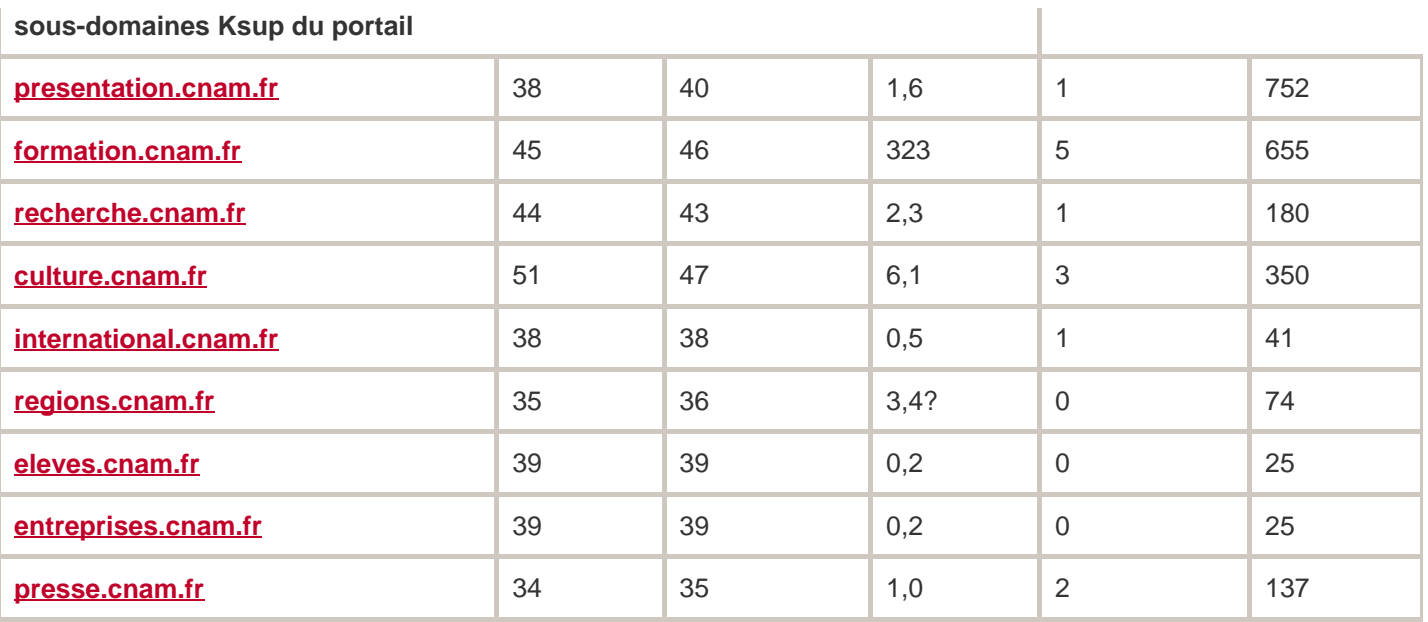

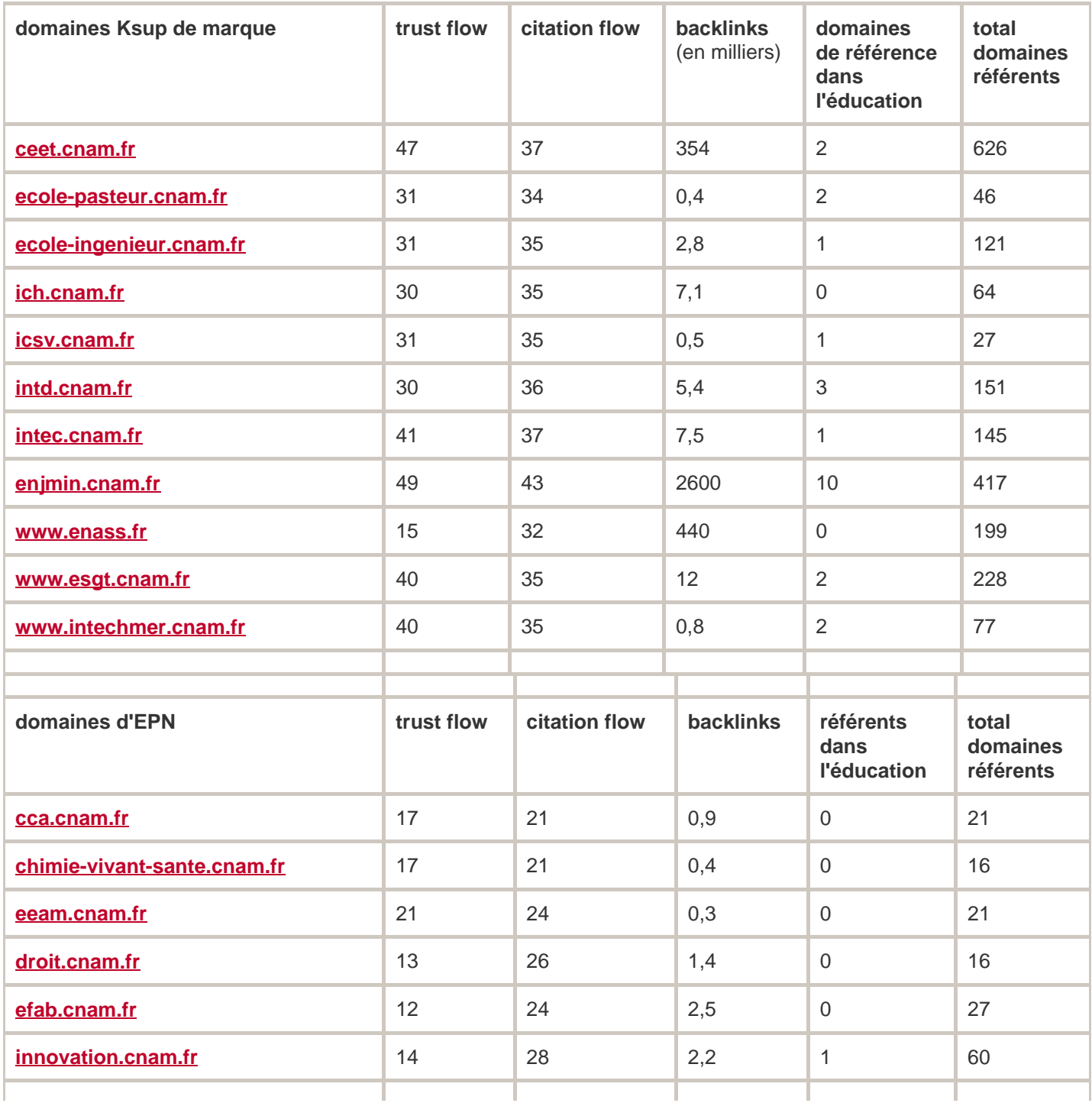

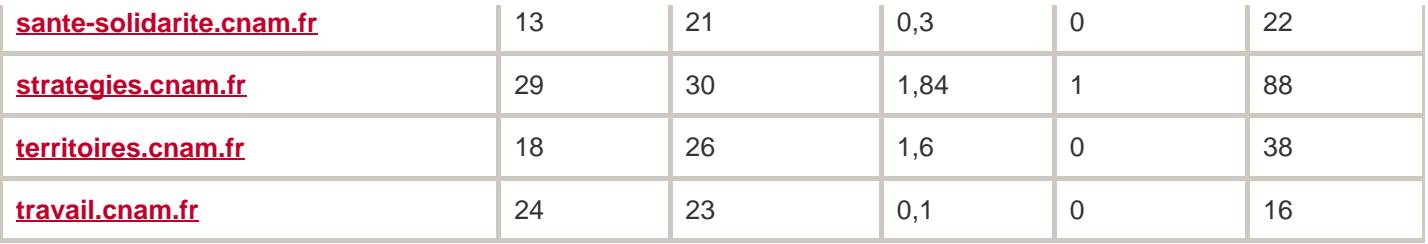

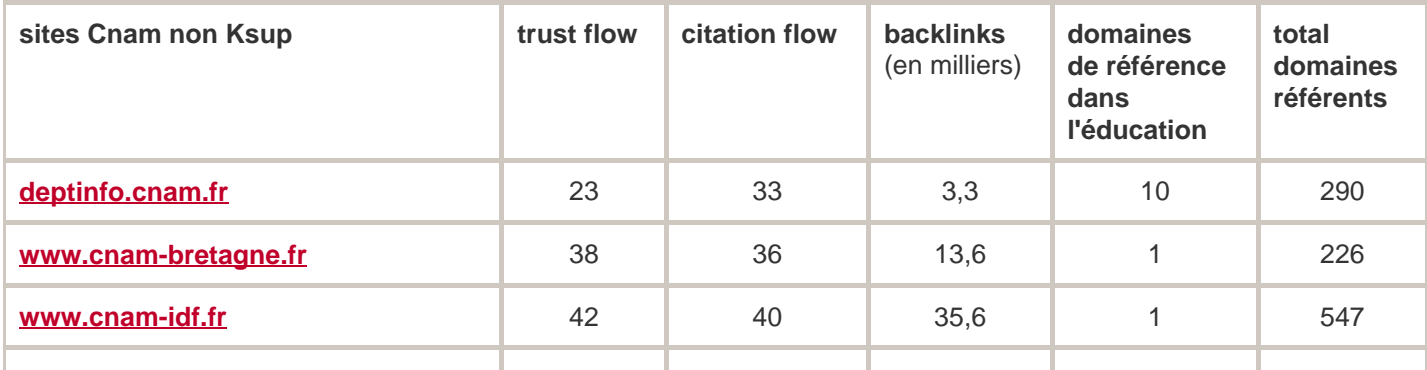

### **Définition des indicateurs**

Sur [fr.majestic.com,](https://majestic.com/reports/site-explorer?q=example.com&IndexDataSource=F) différents indicateurs permettent de comparer les sites ou les pages. Que représentent-ils ?

#### **Trust flow**

Le TF (Trust Flow) est un indicateur (note sur 100) qui donne une indication sur la qualité des liens qui pointent vers votre site. Il symbolise le niveau de confiance attachée à une page.

#### **Citation flow**

Le CF (Citation Flow) est un indicateur (note sur 100) qui donne une indication sur la quantité des liens (internes mais surtout externes) qui pointent vers votre site. Chaque lien a un poids différent selon la nature et la popularité du site d'origine.

#### **Backlink**

Un backlink est un lien entrant depuis une autre page. Il mesure la popularité de votre site.

#### **Domaine référent**

C'est un ensemble de sites web (ex: notre domaine est cnam.fr) qui ont mis en place des backlinks qui pointent vers une de vos pages.

Cet indicateur mesure la diversité des sites qui sont liés au vôtre. Les domaines référents de l' **éducation**sont les domaines centrés sur cette thématique.

<https://webcom.cnam.fr/referencement-naturel/classement-majestic/classement-914267.kjsp?RH=1465755020174>